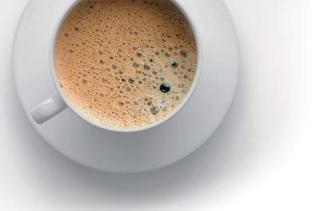

## EndExam QUESTION & ANSWER

Accurate study guides, High passing rate!

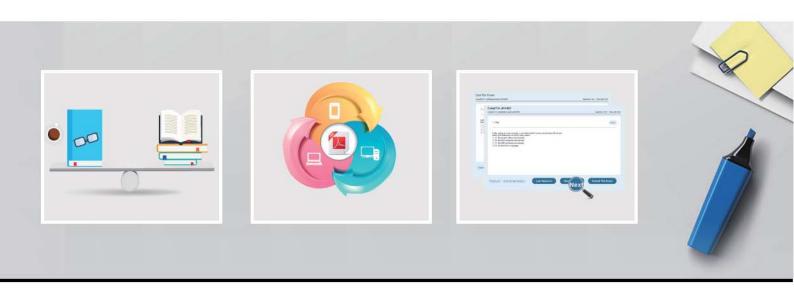

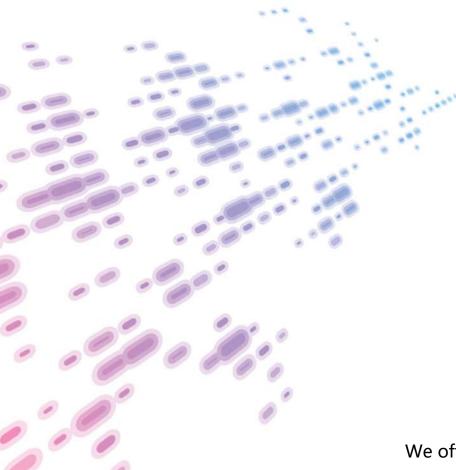

We offer free update service for one year! http://www.endexam.com Exam : 70-573

Title: TS: Office SharePoint

Server, Application

Development (available in

2010)

Version: Demo

1. You have a helper method named CreateSiteColumn that contains the following code segment.

```
private static void CreateSiteColumn(SPWeb web, string columnName)
{
}
```

You need to add a new site column of type Choice to a SharePoint site by using the helper method.

Which code segment should you include in the helper method?

- A. SPField field = new SPFieldChoice(System.web.Lists[0].Fields, columnName);
- B. web.Fields.Add(columnName, SPFieldType.Choice, true);
- C. web.Lists[0].Fields.Add(columnName, SPFieldType.Choice, True);
- D. web.Lists[0].Views[0].ViewFields.Add(columnName);

Answer: B

2. You have a Web application that contains the following code segment.

```
private void CreatingSPSite()
{
   SPSite siteCollection = null;
   try
   {
      siteCollection = new SPSite("http://contoso.com");
   }
   finally
   {
   }
}
```

You need to prevent the code segment from causing a memory leak.

Which code segment should you add?

```
A. if (siteCollection != null) {
    siteCollection.Close();
}
B. if (siteCollection != null) {
    siteCollection.Dispose();
}
C. siteCollection = null;
D. siteCollection.WriteLocked = false;
```

Answer: B

3. You deploy a custom Web Part named WebPart1 to a SharePoint site. WebPart1 contains the following code segment. (Line numbers are included for reference only.)

```
01 protected void Page_Load(object sender, EventArgs e)
02 {
03
     SPSite site = null;
04
     try
05
       SPSite site = new SPSite("http://www.contoso.com/default.aspx");
06
07
       SPWeb web = site.OpenWeb();
08
09
     }
10
11
     catch
12
13
14
     finally
15
16
17
18
     }
19 }
```

After you deploy WebPart1, users report that the pages on the site load slowly.

You retract WebPart1 from the site.

Users report that the pages on the site load without delay. You need to modify the code in WebPart1 to prevent the pages from loading slowly.

What should you do?

A. Add the following line of code at line 08:

site.ReadOnly = true;

B. Add the following line of code at line 13:

site.Dispose ();

C. Add the following line of code at line 17:

site.Dispose ();

D. Add the following line of code at line 17:

site.ReadOnly = true;

Answer: C

4. You have a Web Part that contains the following code segment. (Line numbers are included for reference only.)

```
01 protected void Page_Load(object sender, EventArgs e)
02 {
03    SPSite site = new SPSite("http://www.contoso.com/default.aspx");
04    {
05         SPWeb web = site.OpenWeb();
06
07    }
08 }
```

You deploy the Web Part to a SharePoint site.

After you deploy the Web Part, users report that the site loads slowly. You need to modify the Web Part to prevent the site from loading slowly.

What should you do?

A. Add the following line of code at line 06:

web.Close ();

B. Add the following line of code at line 06:

web.Dispose ();

C. Add the following line of code at line 06:

site.Close ();

D. Change line 03 to the following code segment:

using (SPSite site = new SPSite("http://www.contoso.com/default.aspx"))

Answer: D

5. You create an event receiver. The ItemAdded method for the event receiver contains the following code segment. (Line numbers are included for reference only.)

```
01 SPWeb recWeb = properties.Web;
02 using (SPSite siteCollection = new SPSite("http://site1/hr"))
03 {
04
     using (SPWeb web = siteCollection.OpenWeb())
0.5
06
       PublishingWeb oWeb = PublishingWeb.GetPublishingWeb(web);
07
       PublishingWebCollection pubWebs = oWeb.GetPublishingWebs();
       foreach (PublishingWeb iWeb in pubWebs)
0.8
09
10
         try
11
           SPFile page = web.GetFile("/Pages/default.aspx");
12
13
           SPLimitedWebPartManager wpManager = page.GetLimitedWebPartManager
(PersonalizationScope.Shared);
14
15
         finally
16
           if (iWeb != null)
17
18
19
             iWeb.Close();
20
21
22
       }
23
     }
24 }
```

You need to prevent the event receiver from causing memory leaks.

Which object should you dispose of?

A. oWeb at line 06

B. recWeb at line 01

C. wpManager at line 13

D. wpManager.Web at line 13

Answer: D

6. You create a console application to manage Personal Sites. The application contains the following code segment. (Line numbers are included for reference only.)

```
01 SPSite siteCollection = new SPSite("http://moss");
02 UserProfileManager profileManager = new UserProfileManager(ServerContext.
GetContext(siteCollection));
03 UserProfile profile = profileManager.GetUserProfile("domain\\username");
04 SPSite personalSite = profile.PersonalSite;
05
06 siteCollection.Dispose();
```

You deploy the application to a SharePoint site.

After deploying the application, users report that the site loads slowly. You need to modify the application to prevent the site from loading slowly.

What should you do?

A. Remove line 06.

B. Add the following line of code at line 05:

personalSite.close ();

C. Add the following line of code at line 05:

personalSite.Dispose ();

D. Change line 06 to the following code segment:

siteCollection.close ();

Answer: C

7. You are creating a Web Part for SharePoint Server 2010. The Web Part contains the following code segment. (Line numbers are included for reference only.)

```
01 protected override void CreateChildControls()
02 {
03
     base.CreateChildControls();
04
     SPSecurity.RunWithElevatedPrivileges(
0.5
       delegate()
06
07
         Label ListCount = new Label();
         ListCount.Text = String.Format("There are {0} Lists", SPContext.
0.8
Current.Web.Lists.Count);
         Controls.Add(ListCount);
       });
10
11 }
```

You need to identify which line of code prevents the Web Part from being deployed as a sandboxed solution.

Which line of code should you identify?

A. 03

B. 04

C. 08

D. 09

Answer: B

8. You have a SharePoint site collection. The root Web of the site collection has the URL http://intranet. You plan to create a user solution that will contain a Web Part. The Web Part will display the title of the root Web. You write the following code segment for the Web Part. (Line numbers are included for reference only.)

```
01 SPSite currentSite = new SPSite("http://intranet");
02
03 Label currentTitle = new Label();
04 currentTitle.Text = currentSite.RootWeb.Title;
```

You add the Web Part to a page in the root Web and receive the following error message: "Web Part Error: Unhandled exception was thrown by the sandboxed code wrapper's Execute method in the partial trust app domain: An unexpected error has occurred."

You need to prevent the error from occurring.

What should you do?

A. Add the following line of code at line 02:

currentSite.OpenWeb ();

B. Add the following line of code at line 02:

currentSite.OpenWeb ("http://intranet");

C. Change line 01 to the following code segment:

SPSite currentSite = SPContext.Current.Site;

D. Change line 04 to the following code segment:

currentTitle.Text = currentSite.OpenWeb ().Title;

Answer: C

9. You need to disable the CriticalExceptionCount measure for all user solutions.

You write the following code segment. (Line numbers are included for reference only.)

```
01 SPUserCodeService userCode = SPUserCodeService.Local;
02 SPResourceMeasureCollection measures = userCode.ResourceMeasures;
03 SPResourceMeasure measure = measures["CriticalExceptionCount"];
04
05 measure.Update();
```

Which code segment should you add at line 04?

A. measure.AbsoluteLimit = 0;

- B. measure.AbsoluteLimit = 1;
- C. measure.ResourcesPerPoint = 0;
- D. measure.ResourcesPerPoint = 1;

Answer: C

10. You created a custom ASPX page that updates a list. The page is deployed to the \_layouts folder. The page contains the following code segment. (Line numbers are included for reference only.)

```
01 <form id="Form1" runat="Server">
02 <asp:Button id="btnUpdate" runat="server" Text="Update"></asp:Button>
03 </form>
```

A user attempts to update the list by using the page and receives the following error message:

"The security validation for this page is invalid".

You need to prevent the error from occurring.

Which control should you include in Form1?

- A. EncodedLiteral
- B. FormDigest
- C. InputFormCustomValidator
- D. UIVersionedContent

Answer: B

11. You have a Web page named ShowMessage.aspx. You create a new Web page. You need to display the content from ShowMessage.aspx in an IFRAME on the new Web page. You must achieve this goal by using the minimum amount of effort.

What should you do?

- A. Add a FormView Web Part that displays ShowMessage.aspx.
- B. Use Response.Write to write text to the browser.
- C. Use SP.UI.ModalDialog.showModalDialog() to display a dialog.
- D. Use Response.Redirect to send users to the ShowMessage.aspx page.

Answer: C

12. You create a modal dialog that displays a list of items. You need to capture the items selected by a user.

Which code segment should you use?

- A. SPItem item = SPContext.Current.Item;
- B. var items = SP.ListOperation.Current.Item();
- C. var items = SP.ListOperation.Selection.getSelectedItems();
- D. var item = SPContext.Current.Item["Selected"];

Answer: C

- 13. You need to add a modal dialog box to a SharePoint application. What should you use?
- A. the Core.js JavaScript
- B. the Microsoft.SharePoint assembly
- C. the Microsoft.SharePoint.Client assembly
- D. the SP.js JavaScript

Answer: D

14. You are developing an application page. You need to create a pop-up window that uses the ECMAScript object model.

Which namespace should you use?

- A. SP.UI.Menu
- B. SP.UI.ModalDialog
- C. SP.UI.Notify
- D. SP.UI.PopoutMenu

Answer: B

15. You are creating an application page that will open a dialog box. The dialog box uses a custom master page. You write the following code segment. (Line numbers are included for reference only.)

```
01 <script type="text/javascript">
02
     function DialogCallback(dialogResult, returnValue)
03
04
05
     function OpenEditDialog(id)
06
07
       var\ options = \{
                url: "http://intranet/_layouts/MsgToShow.aspx,
08
09
                width: 300,
                height: 300,
10
11
                dialogReturnValueCallback: DialogCallback
12
       };
13
       SP.UI.ModalDialog.showModalDialog(options);
15 </script>
```

You need to ensure that the code opens the dialog box. What should you do?

- A. Add a script link that references SP.js.
- B. Add a script link that references SharePoint.Dialog.js.
- C. At line 13, change showModalDialog to openDialog.
- D. At line 13, change showModalDialog to commonModalDialogOpen.

Answer: A

16. You plan to add a custom tab to the Ribbon in a SharePoint Web application. You create a custom Feature that contains an Elements.xml file. You need to ensure that the custom tab only appears in the document libraries of the Web application.

Which code segment should you add to the Custom Action node of the Elements.xml file?

- A. Location="DocumentLibrary"
- B. RegistrationId="101"
- C. RegistrationType="List"
- D. ShowInLists="false"

Answer: B

- 17. You have one Web application that contains several SharePoint site collections. You need to create a Feature that adds a custom button to the Documents tab on the Ribbon of one site collection only. What should you do?
- A. Create a new Feature. In a new <CommandUIDefinition> node, specify the location of Ribbon.Tabs. \_children.
- B. Create a new Feature. In a new <CommandUIDefinition> node, specify the location of Ribbon. Documents.Manage.Controls.\_children.
- C. Modify the CMDUI.xml file. In a new <CommandUIDefinition> node, specify the location of Ribbon. Tabs.\_children.
- D. Modify the CMDUI.xml file. In a new <CommandUIDefinition> node, specify the location of Ribbon. Documents.Manage.Controls.\_children.

Answer: B

18. You have a SharePoint site that contains 10 lists. You need to prevent a list named List1 from appearing on the Quick Launch navigation bar.

What should you configure?

- A. the Hidden property of List1
- B. the Navigation.QuickLaunch.Parent.IsVisible property of the site
- C. the OnQuickLaunch property of List1
- D. the QuickLaunchEnabled property of the site

Answer: C

- 19. You create a Feature receiver. You need to hide the Quick Launch navigation bar of a SharePoint site. What should you use?
- A. the Hidden property of each list
- B. the Navigation.QuickLaunch.Parent.IsVisible property
- C. the OnQuickLaunch property of each list

## D. the QuickLaunchEnabled property

Answer: D

20. You create a Feature. You need to add an item to the context menu of a list.

Which type of element should you use?

A. a CustomAction

B. a ListInstance

C. a ListTemplate

D. a Module

Answer: A